# **Государственное бюджетное общеобразовательное учреждение Самарской области средняя общеобразовательная школа № 3 «Центр образования» городского округа Октябрьск Самарской области**

Рассмотрено на заседании методического объединения учителей естественно - научного цикла Протокол № 10 от «31» июля 2023г.

Утверждено Директор ГБОУ СОШ № 3 г.о. Октябрьск \_\_\_\_\_\_\_Л.Ю. Шатрова Приказ № 594-од от «31» июля 2023г.

# Дополнительная общеобразовательная общеразвивающая программа **«Занимательное программирование»**

# направленность: техническая

Возраст обучающихся: 14-18 лет Срок реализации программы - 1 год

> Разработчик: Лебединский Леонид Леонидович, учитель информатики

г. Октябрьск, 2023

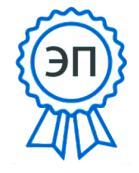

C=RU, O=ГБОУ СОШ № 3 г.о. Октябрьск, CN=Шатрова Любовь Юрьевна, E=school3\_okt@samara.edu.ru 00 eb b3 7c a4 c8 a9 ff f4 2023.08.03 13:13:33+04'00'

Дополнительная общеразвивающая программа технической направленности «Занимательное программирование» будет реализована на базе центра «Точка роста», разработана на основе:

- Федерального закона от 29 декабря 2012 года № 273-ФЗ «Об образовании в Российской Федерации»;
- Концепции развития дополнительного образования детей (утверждена Распоряжением Правительства Российской Федерации от 04 сентября 2014 года № 1726-р);
- «Порядка организации и осуществления образовательной деятельности по дополнительным общеобразовательным программам», утвержденного приказом Минпросвещения России от 09.11.2018 N196 "Об утверждении Порядка организации и осуществления образовательной деятельности по дополнительным общеобразовательным программам", с изменениями, утвержденными Приказом Министерства просвещения РФ от 30 сентября 2020 г. N533 "О внесении изменений в Порядок организации и осуществления образовательной деятельности по дополнительным общеобразовательным программам, утвержденный приказом Министерства просвещения Российской Федерации от 9 ноября 2018 г. N 196";
- Письма Министерства образования и науки Российской Федерации от 18 ноября 2015 г. N 09-3242 «О направлении информации «Методические рекомендации по проектированию дополнительных общеразвивающих программ»;

Программа «Занимательное программирование» направлена на развитие у обучающихся алгоритмического и логического мышления, навыков планирования своей деятельности и деятельности исполнителя.

Программа «**Занимательное программирование**» - это первый шаг к изучению сложных научных областей, которые должен знать IT-специалист.

### *Направленность -* техническая

### *Новизна*

Новизна программы заключается в особенностях построения курса: освоение новых знаний формируется в процессе решения творческих задач и разработки учебных проектов. Программа содержит значительное количество практических заданий. Реализуя свои проекты, обучающиеся находят творческие решения.

### *Актуальность*

Профессиональная ориентация обучающихся в сфере компьютерных технологий. Первый шаг на пути подготовки IT-специалистов.

### *Педагогическая целесообразность*

Педагогическая целесообразность заключается в предоставлении обучающимся возможности развить творческие способности в процессе разработки проекта.

### *Цель программы*

Формирование у обучающихся алгоритмического мышления в процессе овладения навыками построения структурированных программ.

### *Задачи программы*

### **Обучающие:**

о Формирование алгоритмического мышления.

о Формирование навыков в области применения разных методов программирования

О Формирование навыков построения структурированных программ.

о Формирование навыков по разбиению сложных задач на подзадачи.

о Формирование навыков решения задач на компьютере

### **Развивающие:**

о развивать творческую инициативу и самостоятельность;

о развивать психофизиологические качества учеников: память, внимание, способность логически мыслить, анализировать, концентрировать внимание на главном;

о развивать умения излагать мысли в четкой логической последовательности, отстаивать свою точку зрения, анализировать ситуацию и самостоятельно находить ответы на вопросы путем логических рассуждений

### **Воспитательные:**

О формировать творческое отношение к выполняемой работе;

о воспитывать умение работать в коллективе, эффективно распределять обязанности.

### *Возраст детей, участвующих в реализации*

Для учащихся основной школы 14-18 лет, интересующихся компьютерными технологиями, проявляющие любознательность в области программирования. Отбора детей для обучения по программе не предусмотрено.

### *Сроки реализации программы*

Программа рассчитана на 1 год обучения, занятия проводятся по два часа в неделю.

# *Форма организации деятельности* учащихся на занятии - групповая.

### *Форма обучения* - очная.

*Формы проведения занятий* - аудиторные: учебное занятие,

соревнование,защита проекта.

### *Ожидаемые результаты*

### • *личностные:*

формирование устойчивой учебно-познавательной мотивации учения;

### • *метапредметные:*

освоенные обучающимися универсальные учебные действия: самостоятельность планирования и осуществления учебной деятельности (в процессе создания алгоритма и программы) и организации учебного сотрудничества с педагогами и сверстниками, сопоставление информации, полученной из нескольких источников**.**

### • *предметные:*

### **после изучения программы обучающиеся должны знать:**

- что такое алгоритм и способы его записи;
- основные алгоритмические конструкции и как они записываются на языке программирования;
- операторы ввода и вывода;
- интерфейс системы программирования;
- инструменты для создания визуальной части программы и их свойства;
	- типы переменных величин;
	- способы сохранения проекта и исполняемого файла.

### **после изучения программы обучающиеся должны уметь:**

• оформлять решение задачи в виде алгоритма, записанного в виде блок-схемы;

• правильно оформлять программы и знать, как записываются комментарии;

- составлять алгоритмы с использованием циклов и выбирать для каждой задачи наиболее удобный оператор цикла;
- использовать все инструменты для создания необходимого вида окна программы;
- применять полученные знания при решении задач различной степени трудности.

# *Информационные источники*

# *Для учителя:*

- 1. Виктор Зиборов. Visual Basic 2012 на примерах. БХВ-Петербург. 2013, 448с.
- 2. Алексей Дукин, Антон Пожидаев " Самоучитель Visual Basic 2010" Издательство: БХВ-Петербург Год издания: 2010 Страниц: 554с.

# *Для учеников:*

- 1. http://psbatishev.narod.ru/vb/v000.htm
- 2. Сафронов И.К. Visual Basic в задачах и примерах. Издательство: БХВ-Петербург Год: 2011 Язык: Русский Страниц: 401
- 3. Алексей Дукин, Антон Пожидаев. Самоучитель. Visual Basic. Издательство: БХВ-Петербург. Год издания: 2010.Страниц: 554

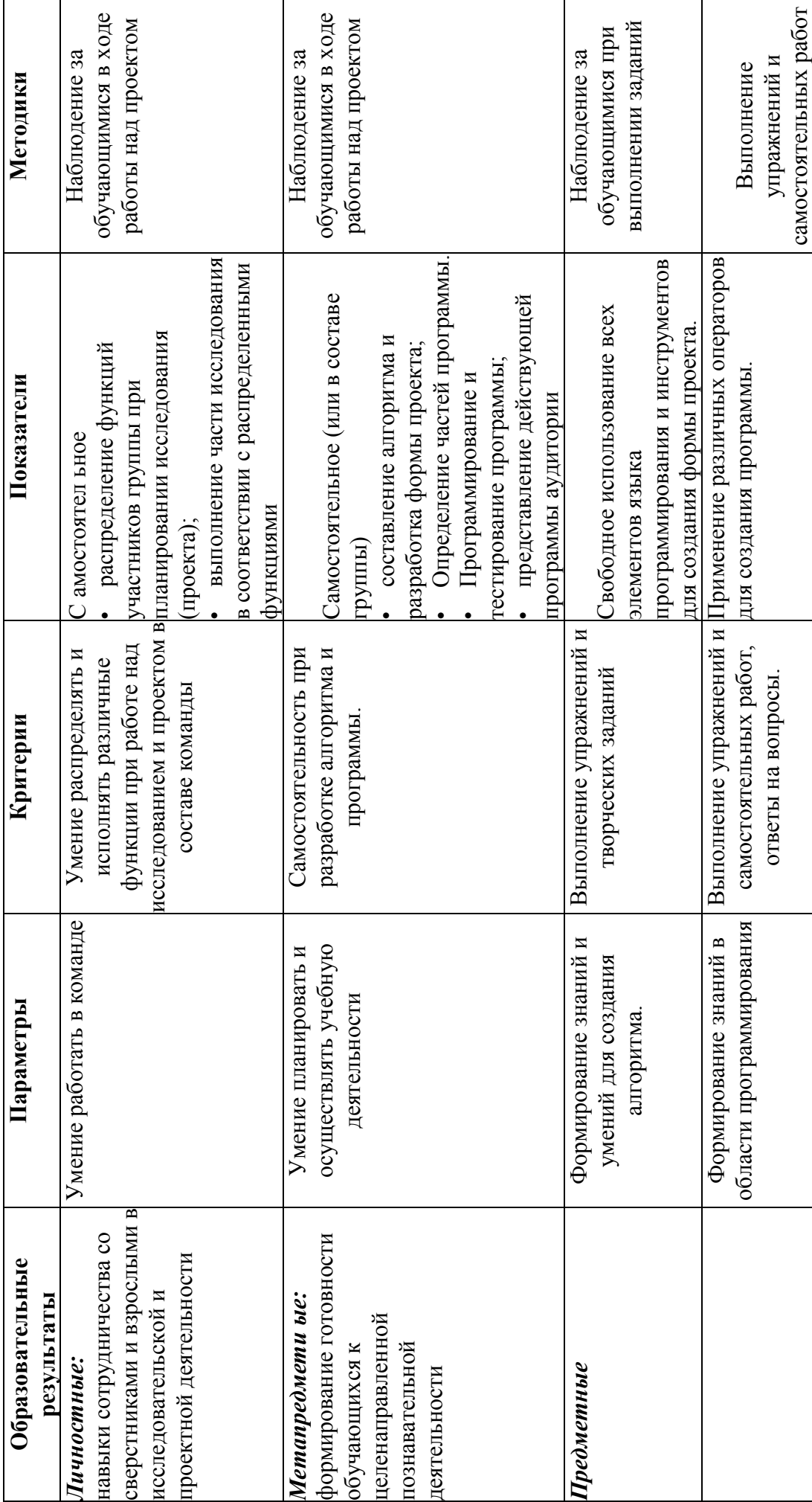

# Планируемые результаты и формы их проверки **Планируемые результаты и формы их проверки**

 $\circ$ 

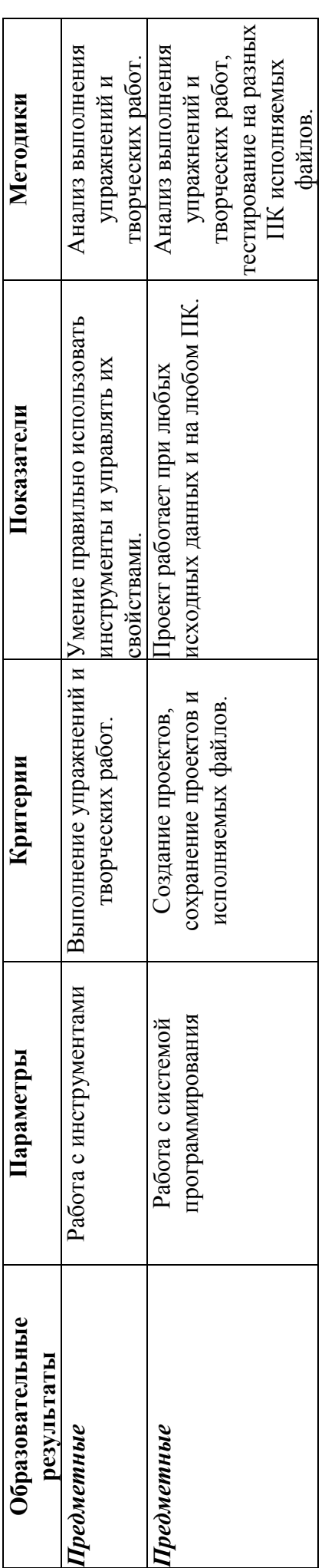

# **Календарно-тематическое планирование**

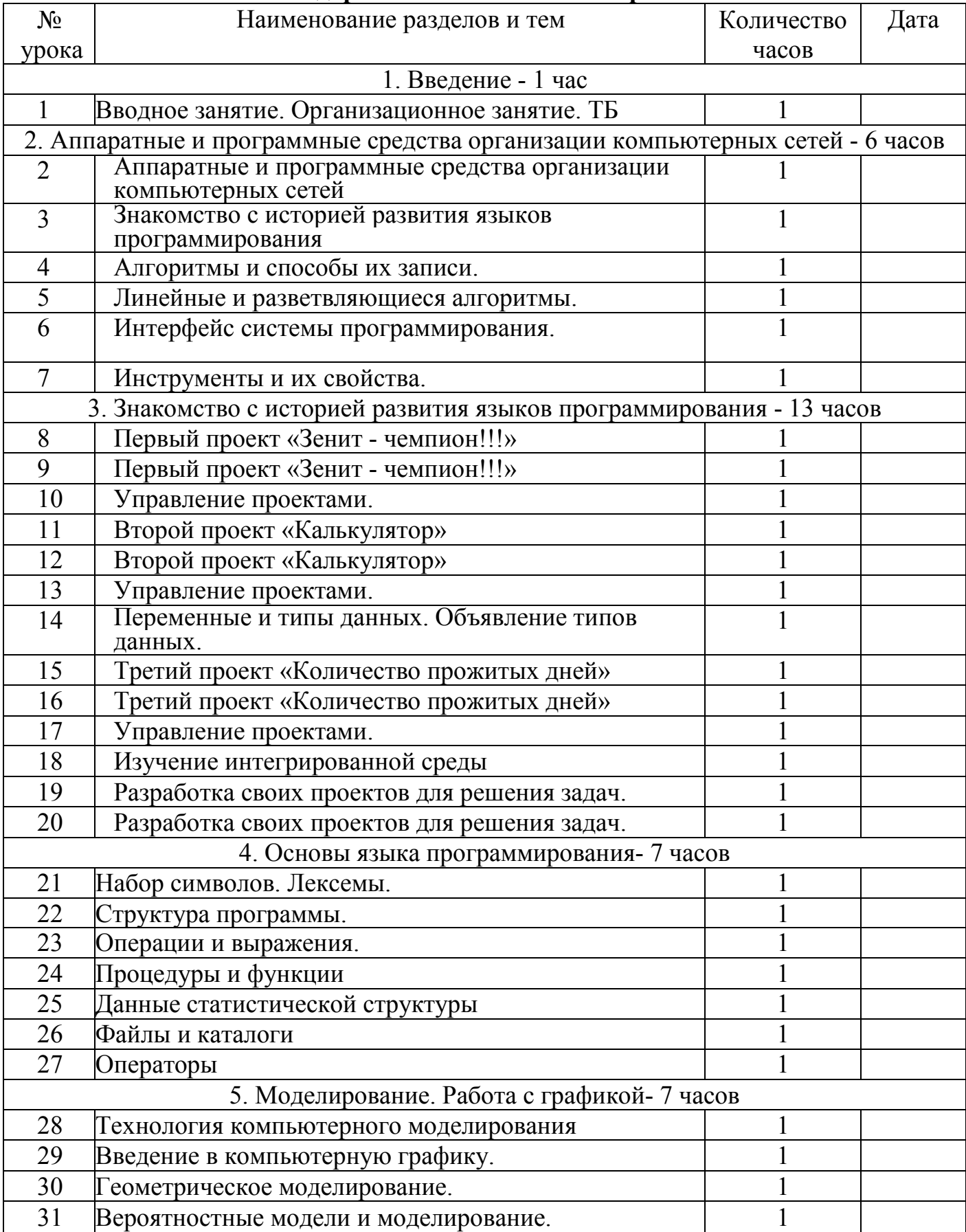

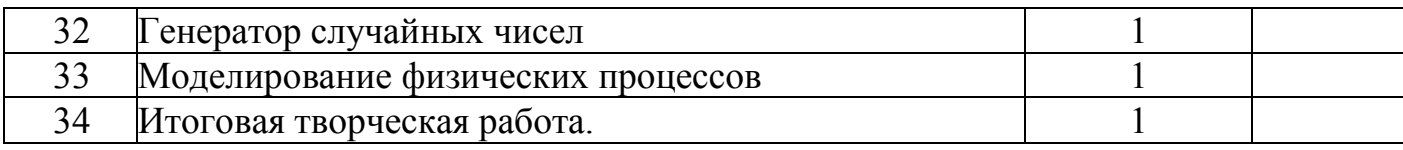

### *Информационные источники*

# *Для учителя:*

- 3. Виктор Зиборов. Visual Basic 2012 на примерах. БХВ-Петербург. 2013, 448 с.
- 4. Алексей Дукин, Антон Пожидаев " Самоучитель Visual Basic 2010" Издательство: БХВ-Петербург Год издания: 2010 Страниц: 554

# *Для учеников:*

- 4. http://psbatishev.narod.ru/vb/v000.htm
- 5. Сафронов И.К. Visual Basic в задачах и примерах. Издательство: БХВ-Петербург Год: 2011 Язык: Русский Страниц: 401
- 6. Алексей Дукин, Антон Пожидаев. Самоучитель. Visual Basic. Издательство: БХВ-Петербург. Год издания: 2010.Страниц: 554